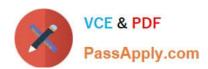

## P2090-025<sup>Q&As</sup>

IBM InfoSphere MDM Advanced Edition Technical Mastery Test v2

## Pass IBM P2090-025 Exam with 100% Guarantee

Free Download Real Questions & Answers PDF and VCE file from:

https://www.passapply.com/p2090-025.html

100% Passing Guarantee 100% Money Back Assurance

Following Questions and Answers are all new published by IBM Official Exam Center

- Instant Download After Purchase
- 100% Money Back Guarantee
- 365 Days Free Update
- 800,000+ Satisfied Customers

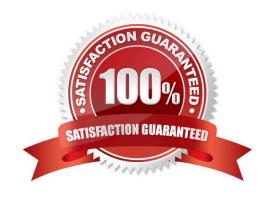

## https://www.passapply.com/p2090-025.html

2024 Latest passapply P2090-025 PDF and VCE dumps Download

### **QUESTION 1**

What configuration file(s) of the Application Toolkit contains the contextFactory properties, such as host name and port number?

- A. Organization.orgmodel
- B. Log4j.properties
- C. Mdm.properties
- D. Mdm.properties and Log4j.properties

Correct Answer: C

#### **QUESTION 2**

What is the purpose of the Adaptive Services Interface of MDM Server?

- A. Adapt incoming MDM Server request message in any format, with very little customization
- B. Adapt incoming MDM Server request message in XML format with very little customization
- C. Adapt any incoming MDM Server request, in any format, without any customization
- D. Adapt any incoming MDM Server request message in XML, without any customization

Correct Answer: B

#### **QUESTION 3**

Execution of the Rules of Visibility engine and the Persistency Entitlements engine is controlled by which component?

- A. Extension Handler
- B. BusinessProxy
- C. DWLServiceController
- D. Parser

Correct Answer: A

#### **QUESTION 4**

Which interfaces does Master Data Management (MDM) Server support?

A. XML, and Web Services

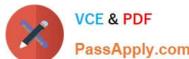

# https://www.passapply.com/p2090-025.html 2024 Latest passapply P2090-025 PDF and VCE dumps Download

| PassApply.com                                                                                               |
|----------------------------------------------------------------------------------------------------|
| B. ODBC, JMS and Web Services                                                                               |
| C. RMI, JMS and Web Services                                                                                |
| D. None of the above                                                                                        |
| Correct Answer: C                                                                                           |
| QUESTION 5                                                                                                  |
| Which statements correctly describe the characteristics shared between MDM Classic Matching Engine and pME? |
| -Searching and Matching areperformed by a single class.                                                     |
| -Can use Data Stewardship UI to investigate the suspect parties                                             |
| -Both generate scores                                                                                       |
| -Suspects are identified as A1, A2, B, and C                                                                |
| -                                                                                                    |
| Both generate indices to optimize matching party data                                                       |
| A.                                                                                                    |
| I. and II. and V.                                                                                           |
| B.                                                                                                    |
| II. and III.                                                                                                |
| C.                                                                                                    |
| I. and IV.                                                                                                  |
| D.                                                                                                    |
| II. and III. and IV.                                                                                        |
| Correct Answer: B                                                                                           |

P2090-025 PDF Dumps

P2090-025 Exam Questions P2090-025 Braindumps